# Développez des extensions en PHP pour Joomla!

# avec TP et code source en téléchargement

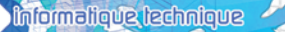

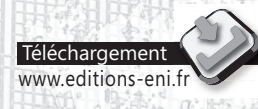

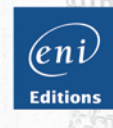

### **Marc STUDER**

Les éléments à télécharger sont disponibles à l'adresse suivante : **http://www.editions-eni.fr**

Saisissez la référence ENI de l'ouvrage **EPJOO** dans la zone de recherche et validez. Cliquez sur le titre du livre puis sur le bouton de téléchargement.

### **Chapitre 1 Introduction au développement sous Joomla**

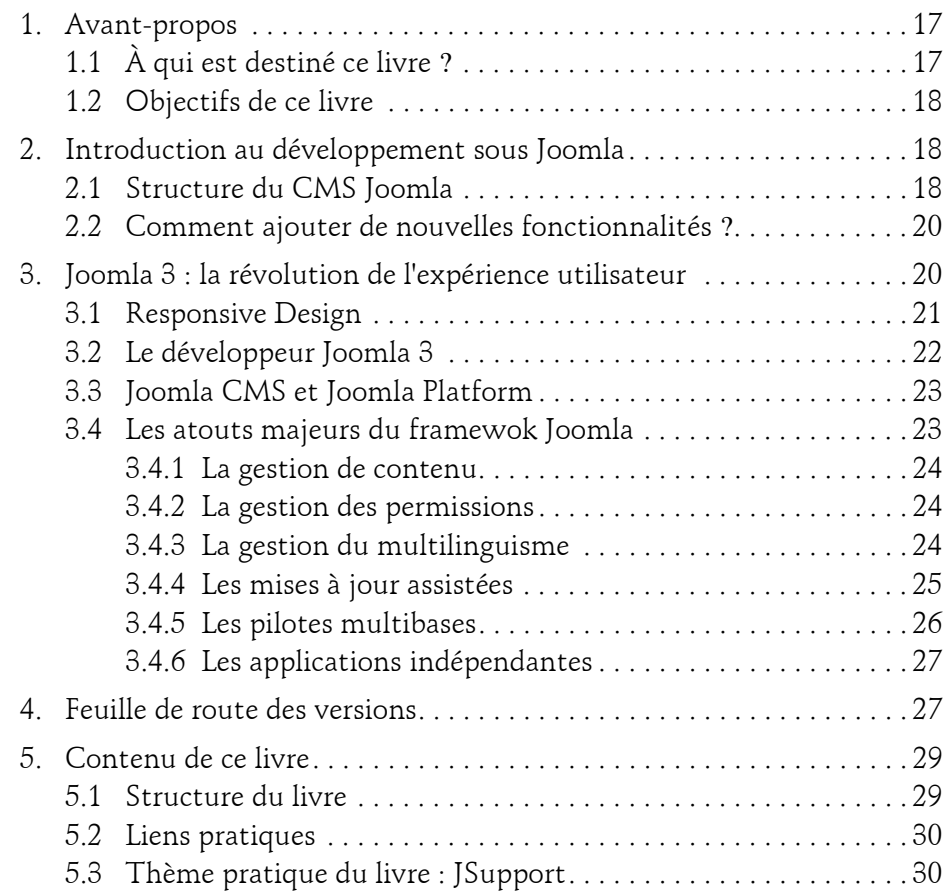

Développez des extensions pour Joomla!

### **Chapitre 2 Méthodes et outils de programmation**

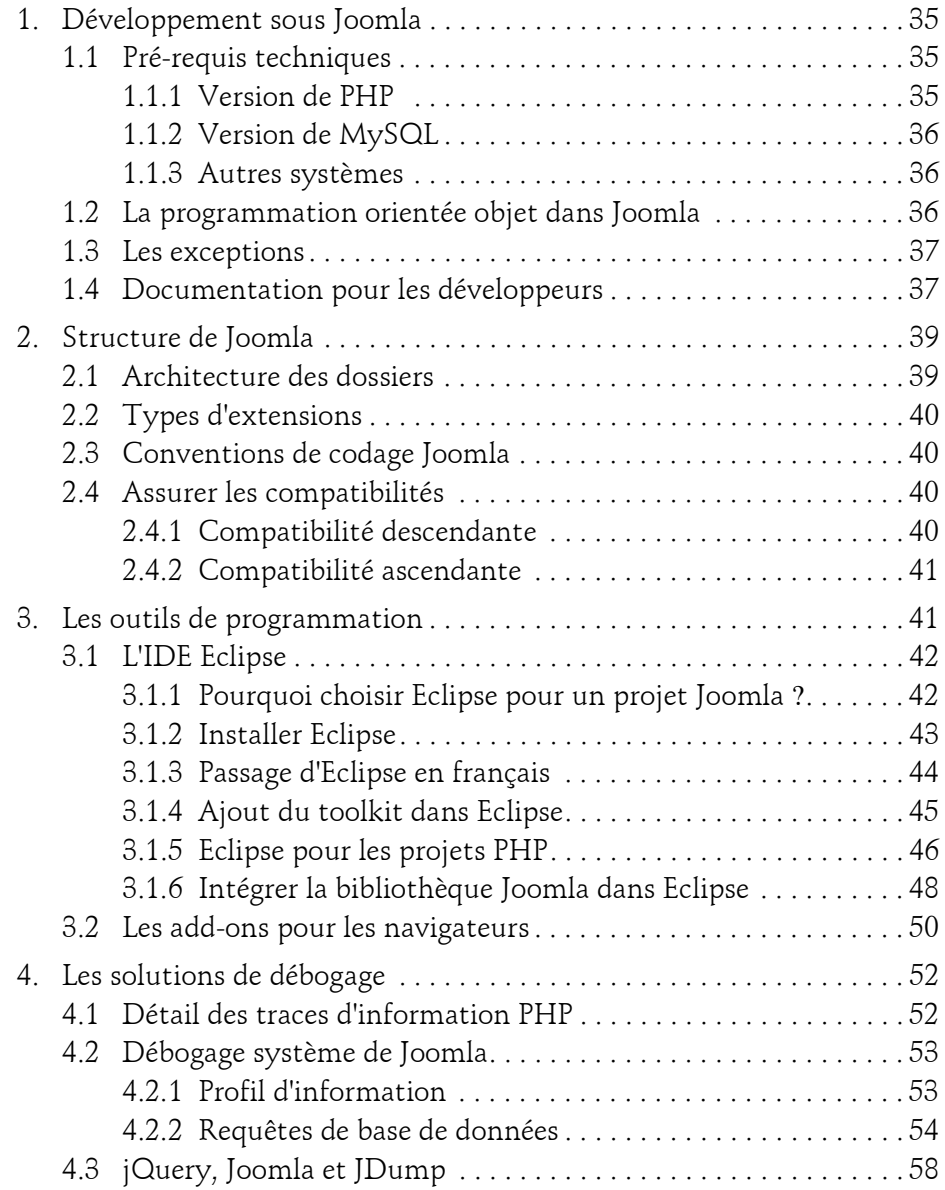

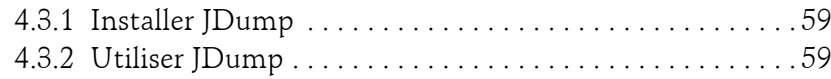

### **Chapitre 3 Développer des modules Joomla**

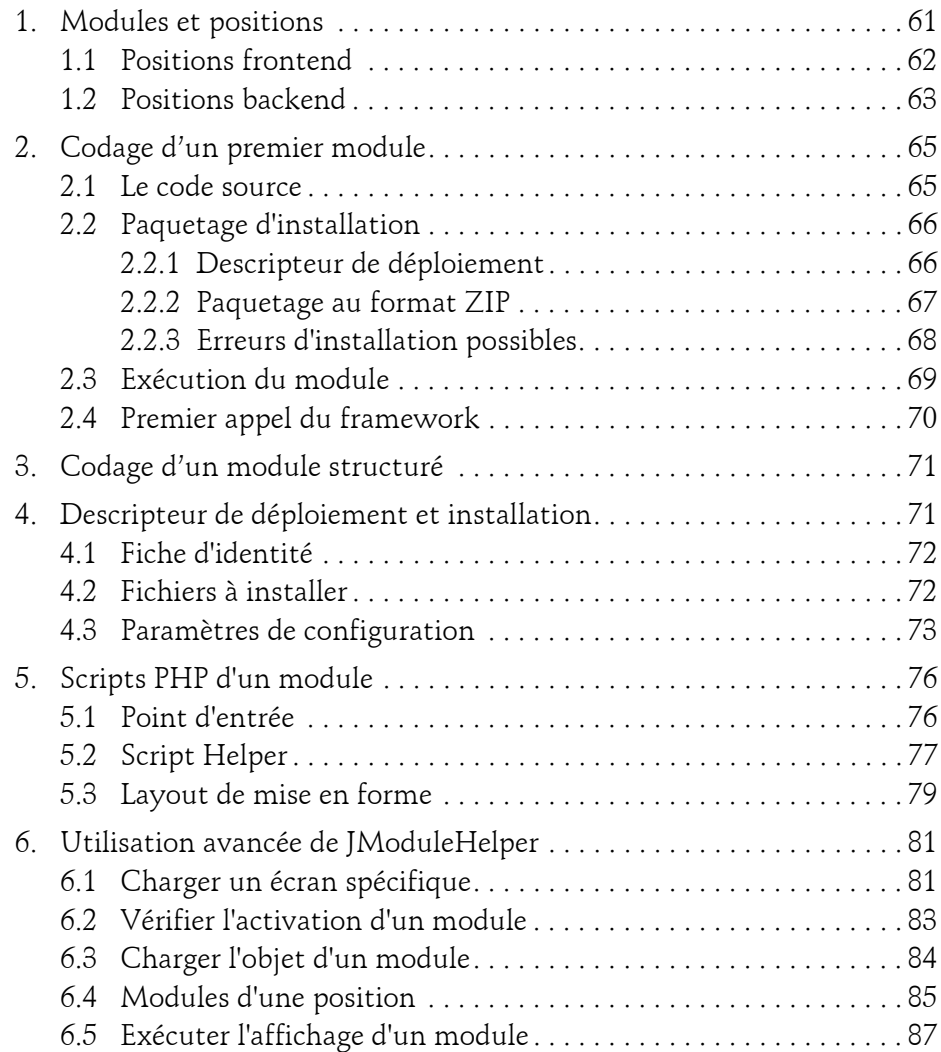

Développez des extensions pour Joomla!

### **Chapitre 4 Le framework et les API de Joomla**

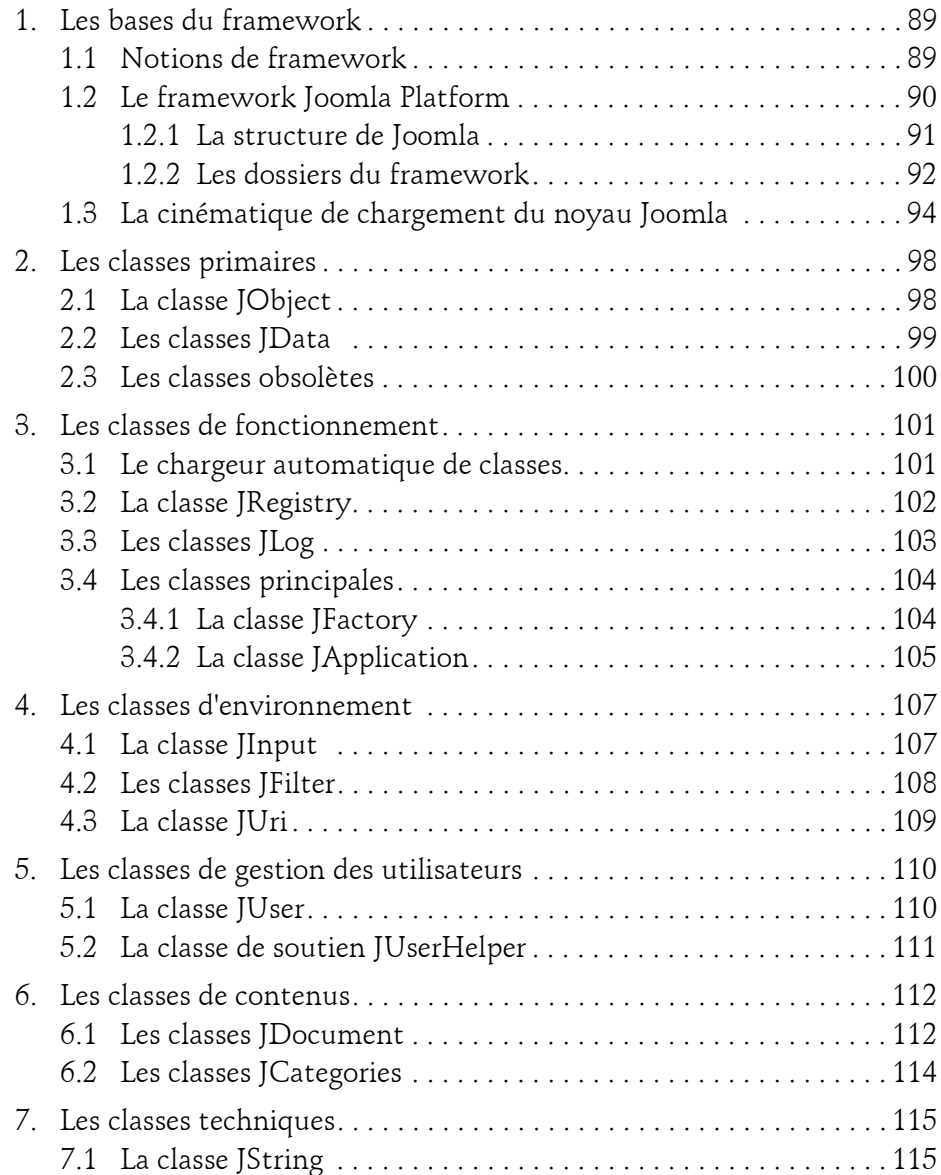

4

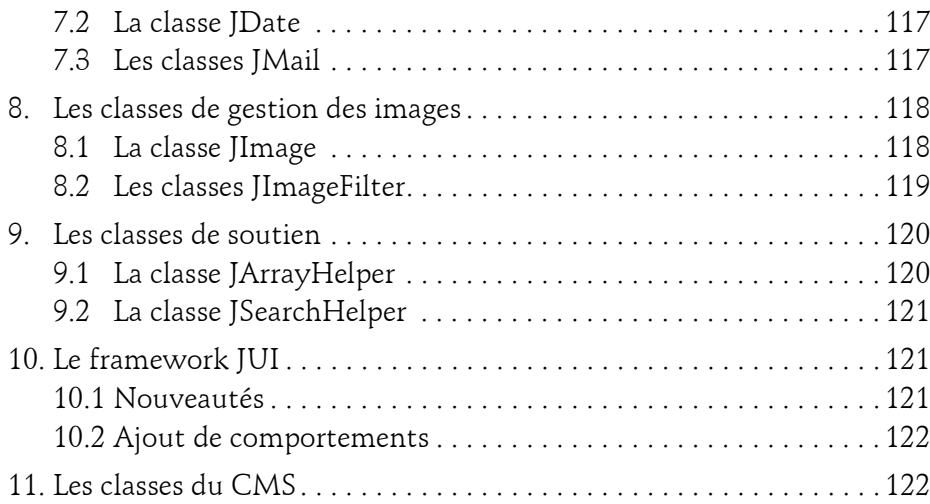

### **Chapitre 5 Accéder à la base de données**

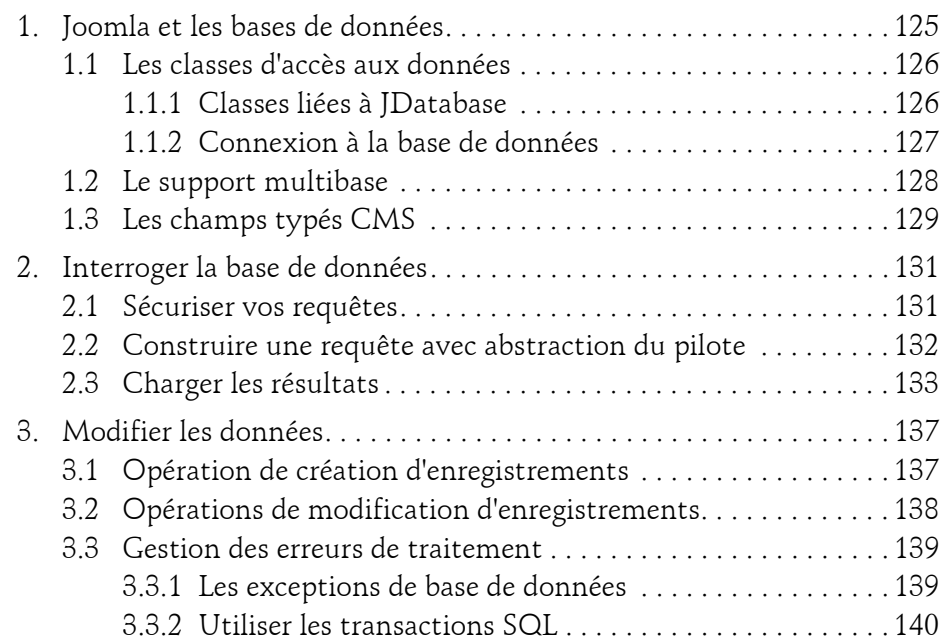

Développez des extensions pour Joomla!

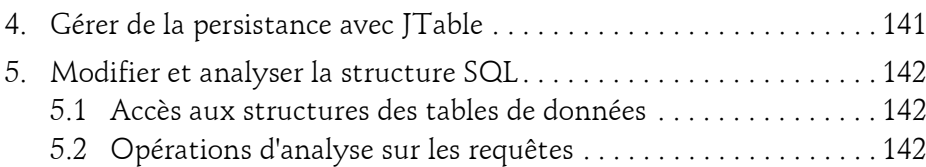

### **Chapitre 6 Paquetage d'installation des extensions**

6

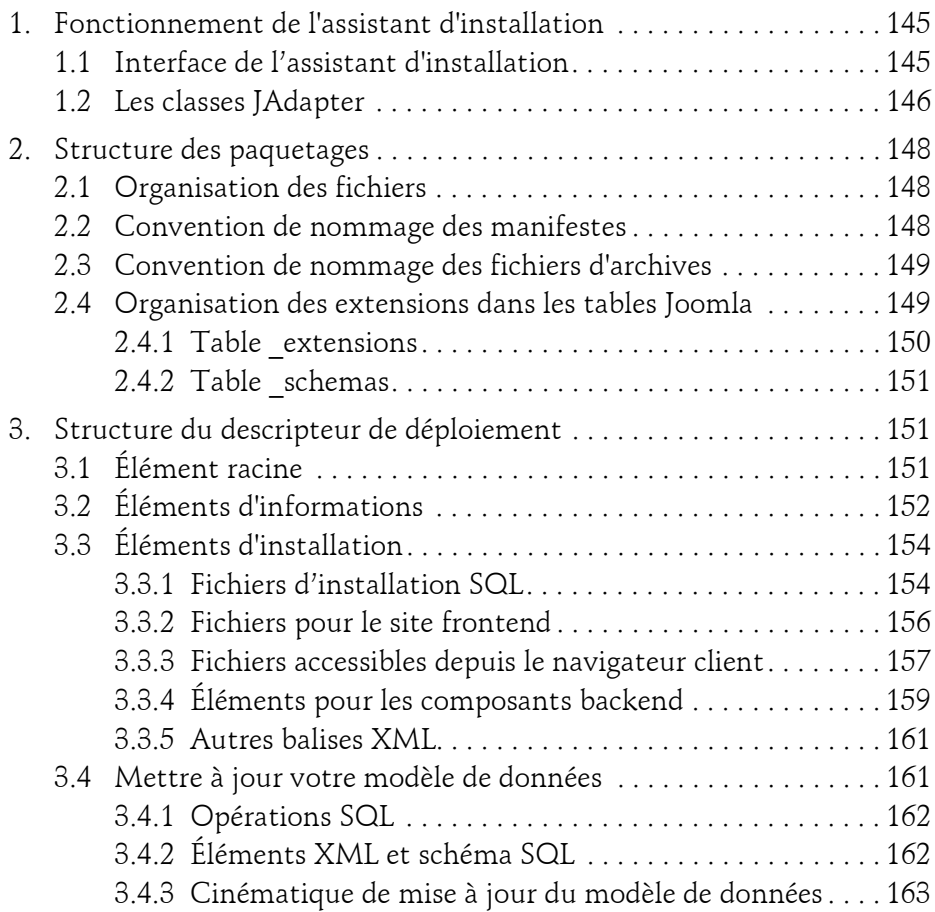

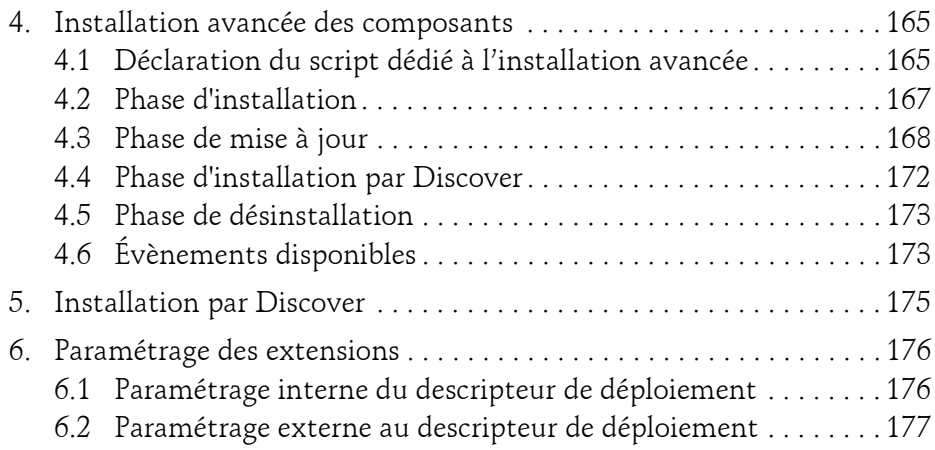

### **Chapitre 7 Développer un composant frontend**

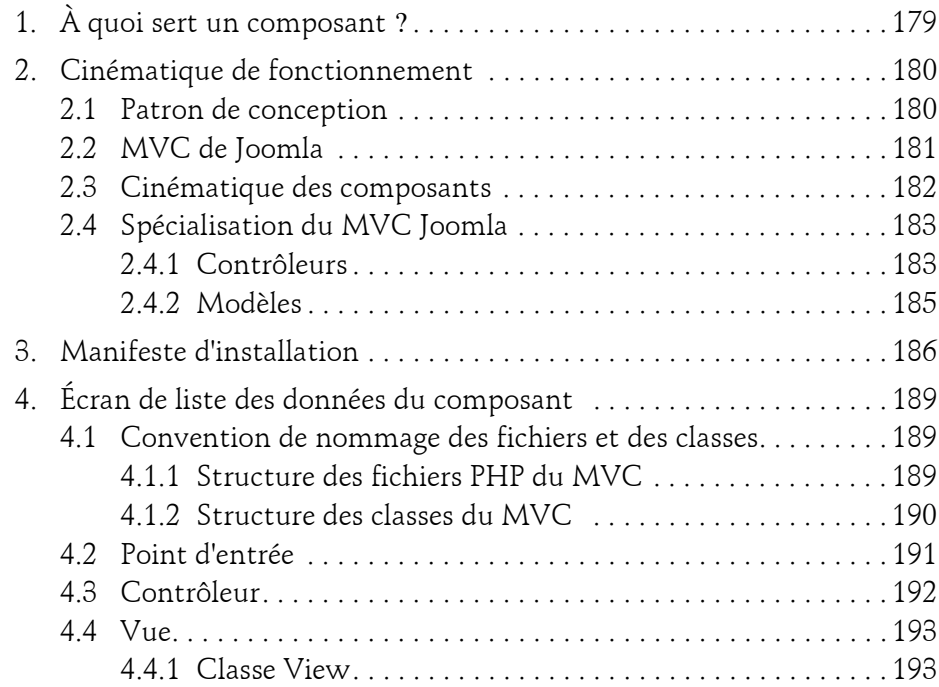

Développez des extensions pour Joomla!

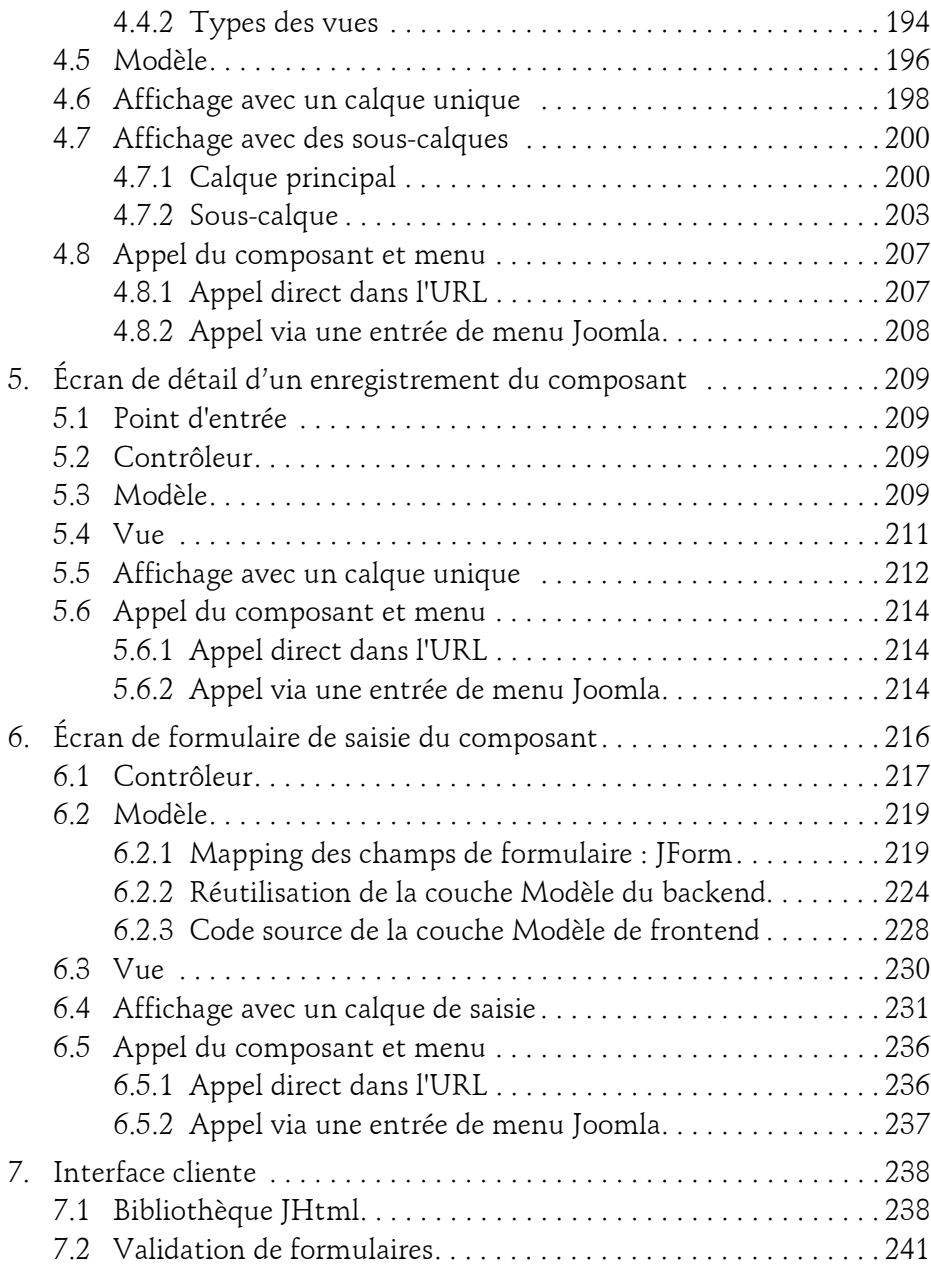

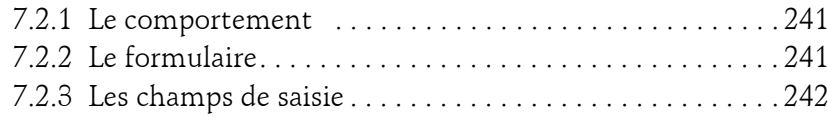

### **Chapitre 8 Utiliser les objets Joomla contextuels**

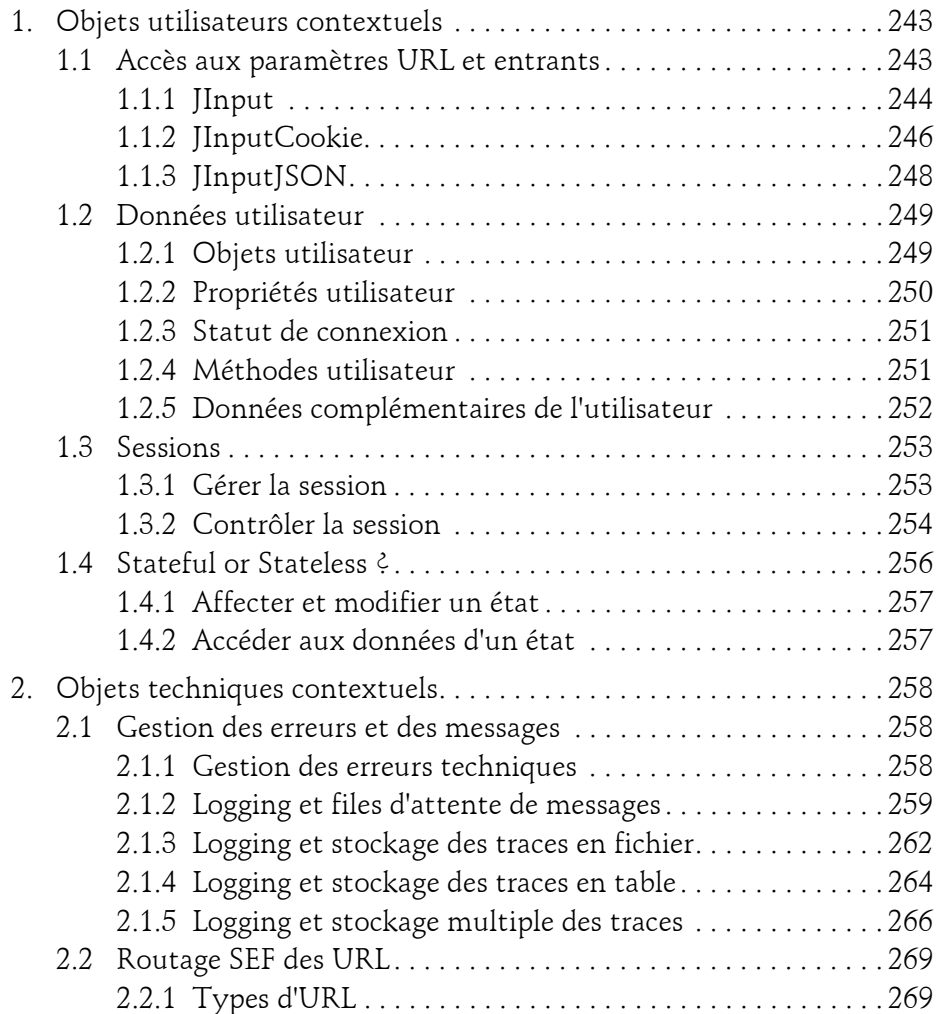

Développez des extensions pour Joomla!

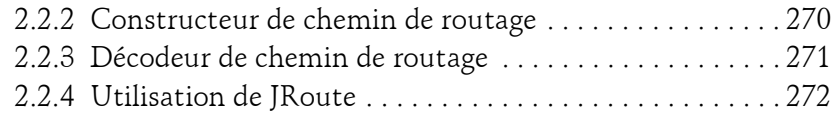

### **Chapitre 9 Développer un composant backend**

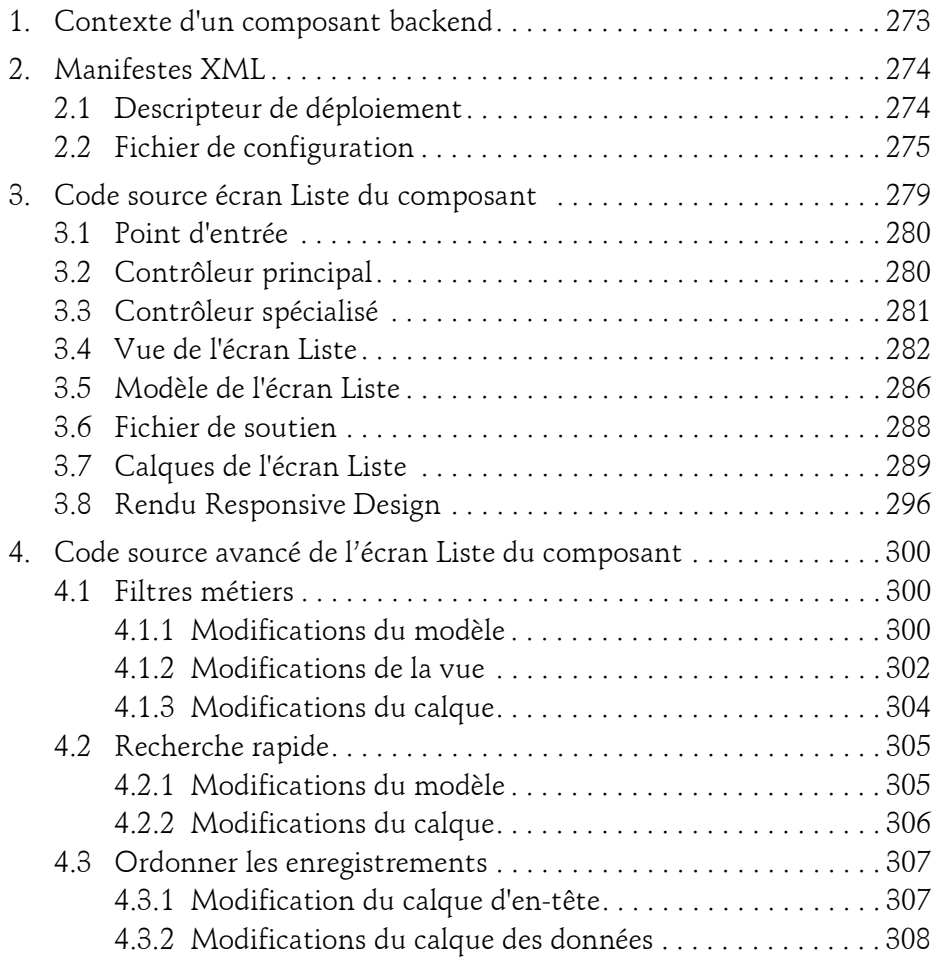

 $10 -$ 

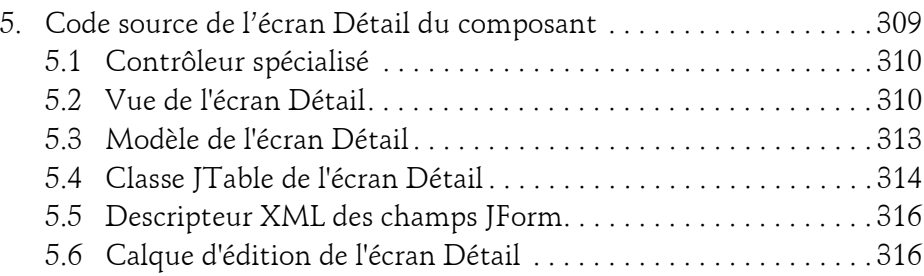

### **Chapitre 10 Les services techniques du framework Joomla**

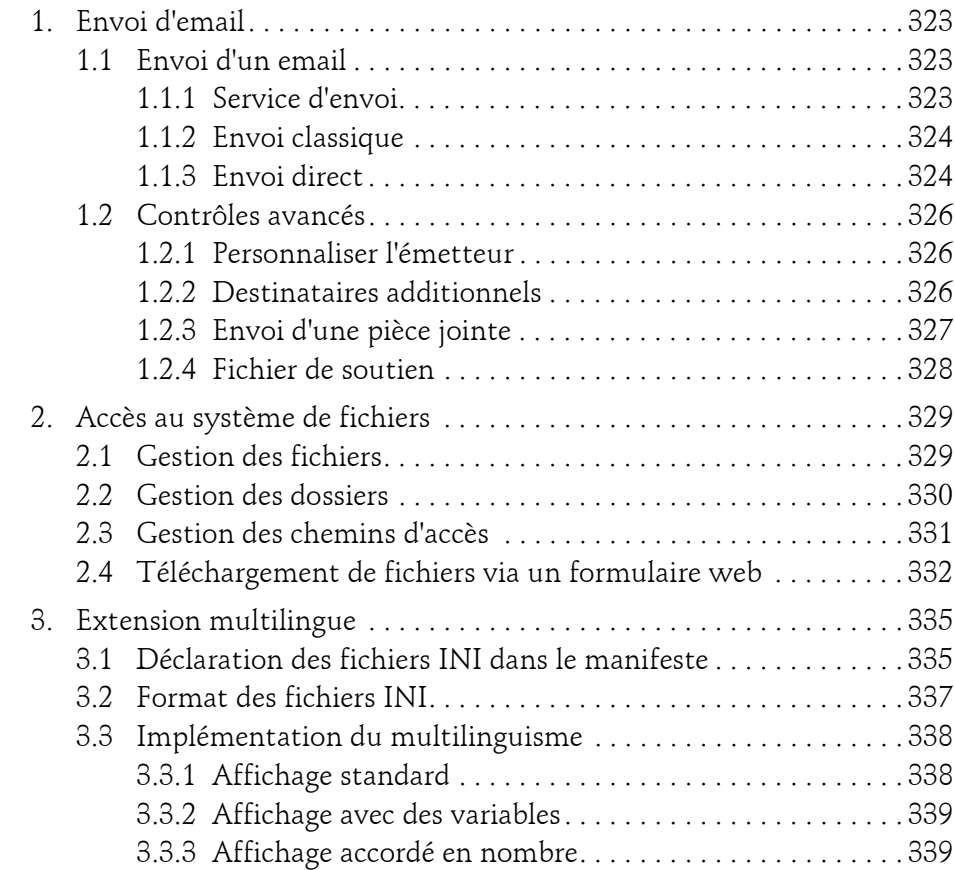

Développez des extensions pour Joomla!

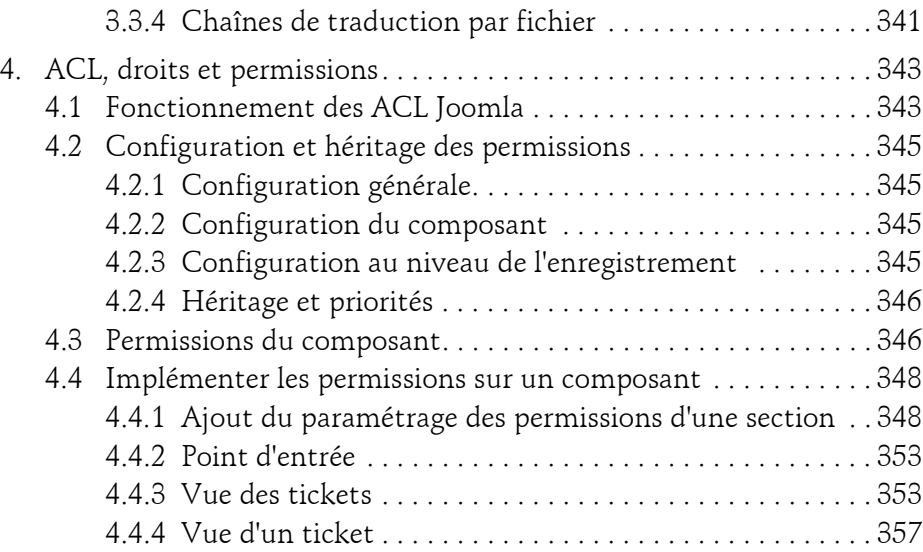

### **Chapitre 11 Concevoir un plugin pour étendre Joomla**

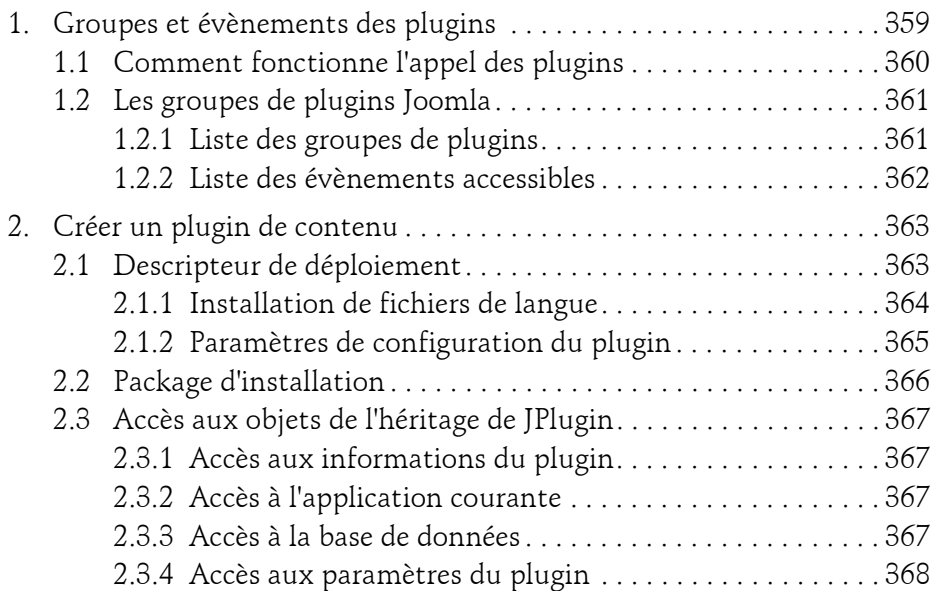

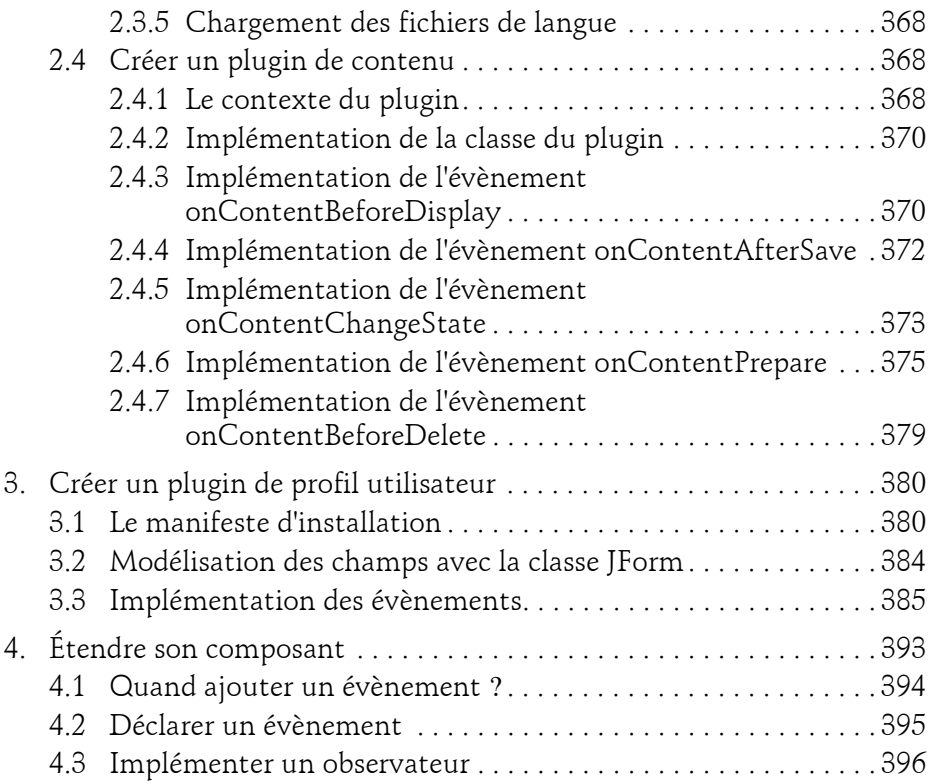

### **Chapitre 12 Développer des applications indépendantes**

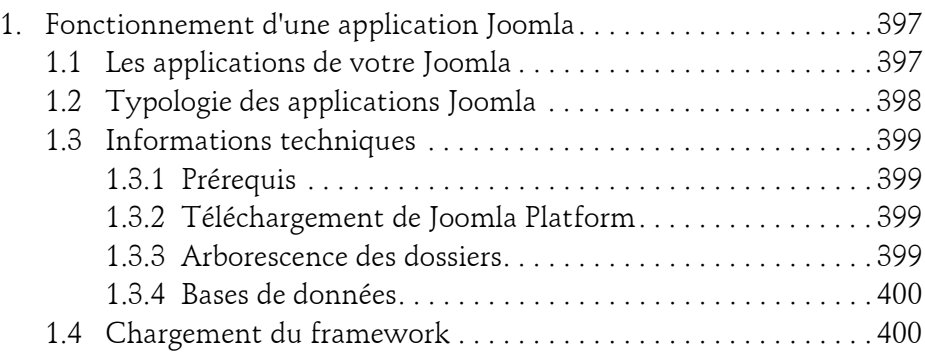

Développez des extensions pour Joomla!

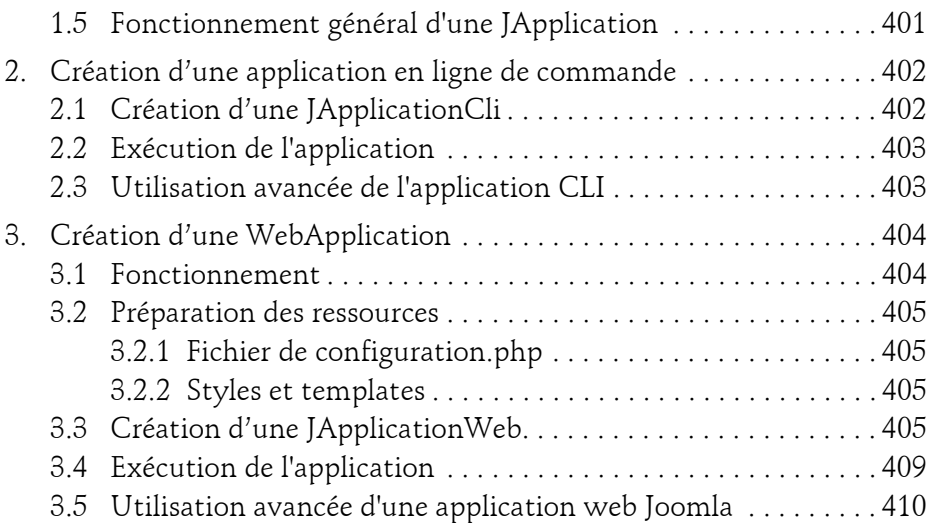

### **Chapitre 13 Communication et mises à jour**

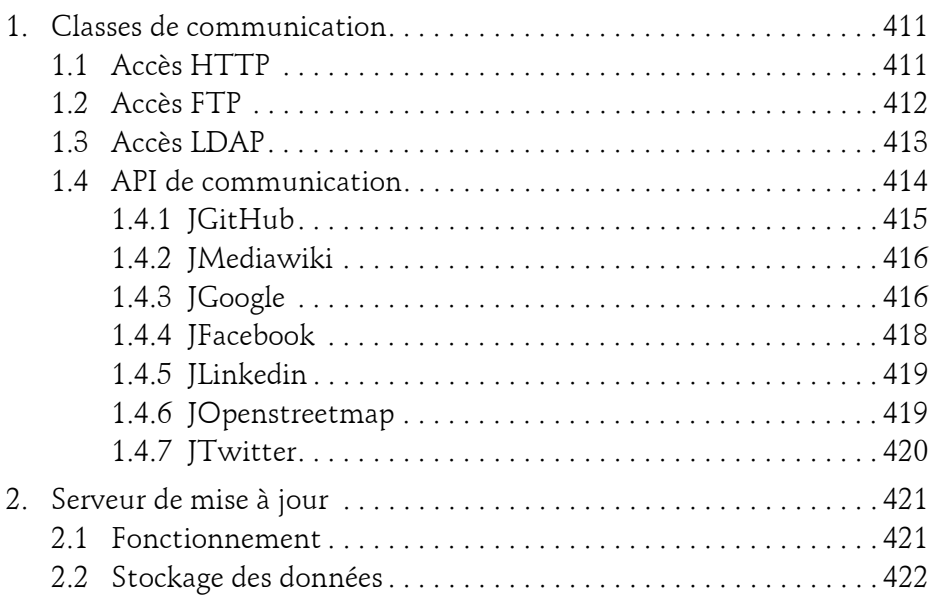

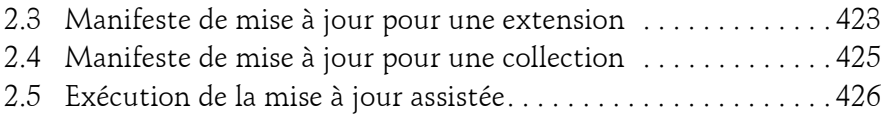

### **Chapitre 14 L'avenir de Joomla**

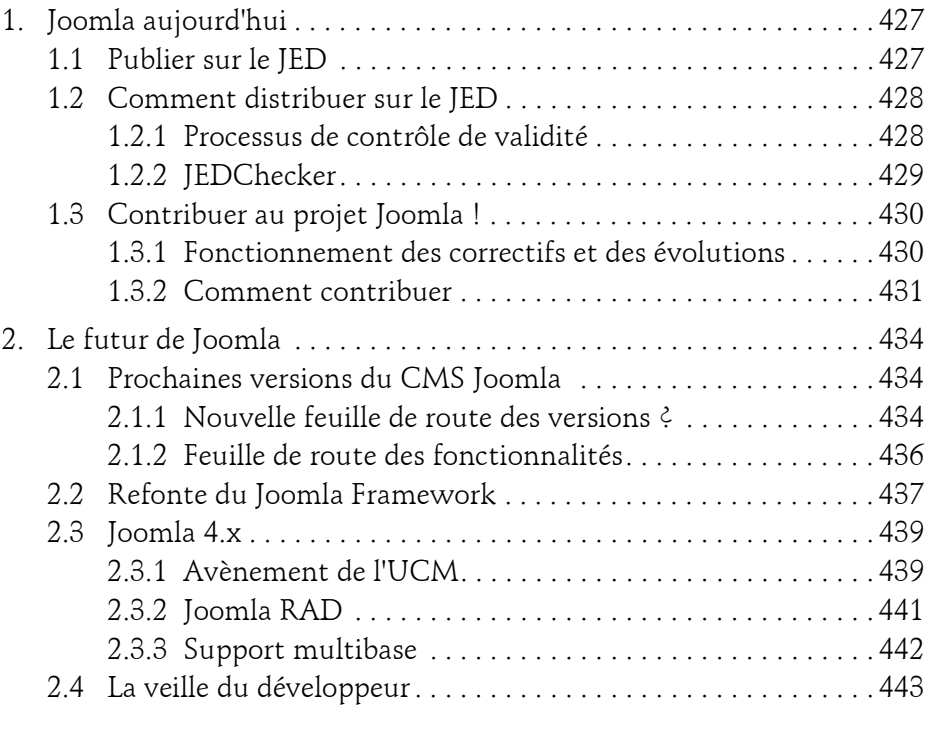

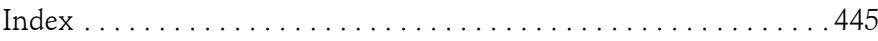

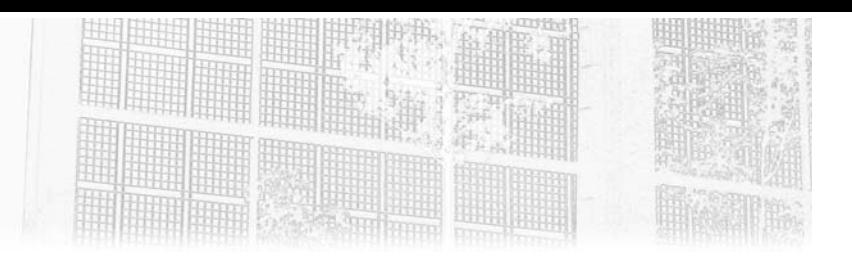

# **Chapitre 4 Le framework et les API de Joomla**

### **Le framework et les API de Joomla 1.Les bases du framework**

### **1.1 Notions de framework**

« Framework » se traduit littéralement par « cadre de travail ». C'est un ensemble d'outils liés à une méthodologie pour améliorer le développement d'applicatifs sur de nombreux points :

- Simplicité : une fois la maîtrise du framework acquise, il devient plus simple de créer de nouveaux programmes.
- Rapidité : un des objectifs d'un framework est de vous éviter de « réinventer la roue ». L'authentification des utilisateurs, la sauvegarde d'un article..., de nombreuses fonctions sont nécessaires à la majorité des développeurs. Des briques du framework incluent ces traitements. Vous n'avez plus qu'à les utiliser et vous concentrer sur les tâches « métier » de votre applicatif.
- Fiabilité : réutiliser du code source testé et maintenu par une communauté importante, est une des promesses de l'open source.
- Cohérence : le framework vous apporte des briques conçues dans un certain esprit en respectant des méthodologies bien définies. Une fois que vous commencez à en maîtriser une partie, le reste du framework sera plus accessible car structuré d'une façon similaire et désormais familière.

Développez des extensions pour Joomla!

- Liberté : pouvoir concevoir un site Joomla sans être limité aux extensions existantes, laisser libre court à votre imagination, en ne vous préoccupant pas des services techniques, le framework offre ces possibilités !
- Performance : le code d'un framework a été éprouvé par la communauté qui le soutient. La maturité d'un framework inclut une optimisation des performances.
- Sécurité : un framework open source est soumis à de rudes épreuves. Les failles découvertes sont corrigées et concourent à une amélioration générale des règles de sécurité des développements.
- Qualité : un framework est la base de nombreux applicatifs. Il doit passer des batteries de tests drastiques. L'industrialisation de la production d'un framework est nécessaire pour garantir sa réussite.
- Pérennité : la décision de concevoir un framework est fortement liée à une réflexion sur la durée. Une équipe qui conçoit et fait évoluer un framework engage une communauté dans un projet à long terme. Les évolutions et révolutions sont envisagées en tenant compte des compatibilités descendantes et ascendantes.

### **Remarque**

*Tous ces points forts sont accessibles à partir du moment où l'on respecte la méthodologie dudit framework !*

### **1.2 Le framework Joomla Platform**

Pourquoi l'équipe Joomla a-t-elle décidé de segmenter son code pour en extraire un framework ?

L'histoire du framework de Joomla n'est pas récente. Dès la première version de Joomla, l'idée de proposer des API indépendantes du CMS pour traiter les fonctions génériques était déjà présente dans l'esprit de l'équipe Joomla.

C'est avec la sortie de Joomla 1.6 que la séparation du framework et du CMS devient effective. Ce framework s'appelle alors le « Joomla Platform ».

90

Chapitre 4

### **1.2.1 La structure de Joomla**

Le code de Joomla est découpé en plusieurs strates permettant de séparer le framework des applications et des extensions :

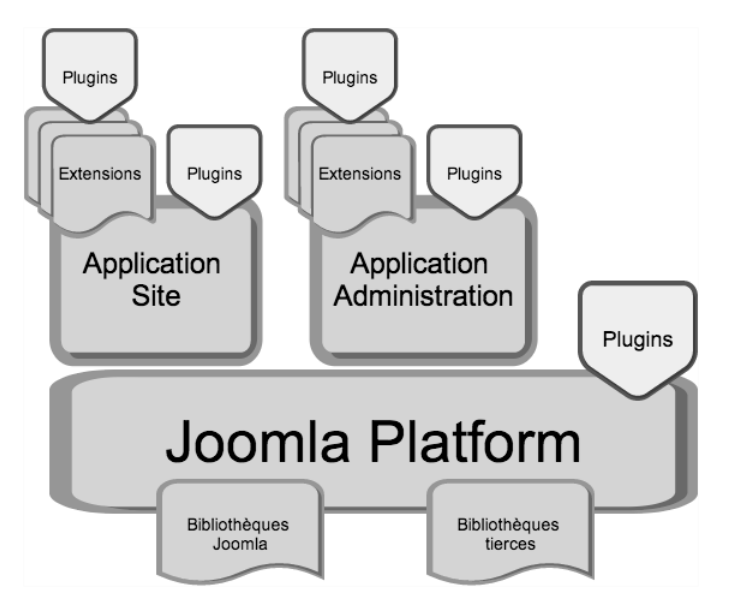

La couche Framework de JPlatform contient différentes bibliothèques :

- Les classes Joomla (classes nommées « J... »).
- Les classes tierces utilisées par le projet Joomla :
	- FOF (*Framework On Framework*) : bibliothèque additionnelle pour simplifier la conception de composants Joomla.
	- IDNA convert : bibliothèque de conversion des noms de domaines internationaux.
	- PHP Mail : bibliothèque de service d'envoi d'emails.
	- PHP UTF8 : bibliothèque de conversion de chaînes encodées en UTF-8.
	- SimplePie : bibliothèque de génération de fils d'actualité RSS et Atom (cette bibliothèque devrait être remplacée par la classe Joomla JFeed dans la version finale Joomla 3.5).

La couche Application contient le code des trois applicatifs (installation, site et administration).

Développez des extensions pour Joomla!

La couche Extensions héberge le code source propre à chaque extension (composants, modules, plugins, templates, langues...).

### **Remarque**

*Les plugins sont des extensions installables. Ils ne devraient donc être présents qu'au niveau de la couche Extensions. Toutefois, ce schéma ne présente pas l'architecture des fichiers installés mais celle des interactions avec le framework. Dans cette représentation, les plugins sont bien installés dans la couche Extensions, mais leur domaine d'interaction dépendra de leur affectation en termes de « groupe » et « d'évènements » (ce point est détaillé dans le chapitre Concevoir un plugin pour étendre Joomla).*

Joomla est un CMS « pluggable » de par son système d'ajout d'extensions et cette nouvelle structure en couche marque l'avènement des applications.

Joomla devient un CMS multiapplication. Le CMS Joomla est en fait le regroupement de trois applications :

- Installation : l'application d'assistance à l'installation pour configurer un nouveau Joomla en quelques clics.
- Site : l'application du site web en tant que tel.
- Administration : l'application de console d'administration pour le paramétrage et la gestion du site par les administrateurs.

### **Remarque**

*La dernière version du Joomla Platform est la v13.1. Ce sera la dernière mouture du JPlatform, l'équipe Joomla ayant initialisé la refonte du framework Joomla pour obtenir un système encore moins intrusif dans le CMS et apportant les notions de « namespaces » (espaces de nommage) et de « distribution ». Cette refonte est présentée plus en détail à la fin de ce livre.*

### **1.2.2 Les dossiers du framework**

Le framework, en tant que tel, est stocké dans le dossier /libraries/joomla/ du CMS. Il intègre des sous-dossiers organisés par thème :

- /access : les classes de gestion des permissions liées aux ACL.
- /application : les classes des types d'applications fournis par le framework.

### **Le framework et les API de Joomla** 93

### Chapitre 4

- /archive : les classes de manipulation des archives compressées.
- /base : les classes des adaptateurs.
- /cache : les classes de pilotage des différents types de cache (APC, memcache, xCache...).
- /client : les classes d'accès FTP et LDAP.
- /controller : les classes des contrôleurs du MVC.
- /crypt : les classes de cryptage et de gestion des mots de passe.
- /data : les classes de type JData.
- /database : les classes de gestion des accès aux bases de données.
- /date : la classes de gestion des données de type DateTime.
- /document : les classes de type JDocument.
- /environment : la classe JBrowser de gestion des informations du navigateur client.
- /event : les classes de déclenchement et de spécification de plugins.
- /facebook : les classes d'accès à l'API Facebook.
- //feed : les classes d'implémentation des flux RSS.
- /filesytem : les classes de gestion du système de fichiers.
- /filter : les classes de type JFilter.
- /form : les classes de type JForm.
- /github : les classes d'interaction avec un serveur GitHub.
- /google : les classes d'accès aux API Google.
- /grid : la classe de génération des tableaux HTML.
- /http : les classes de communication via HTTP.
- /image : les classes de manipulation et traitement d'images.
- /input : les classes de récupération des données entrantes (fichier, cookie, JSON...).
- /keychain : la classe de cryptage des passphrases.
- /langage : les classes de gestion du multilinguisme.
- /linkedin : les classes d'accès à l'API Linkedin.

Développez des extensions pour Joomla!

- /log : les classes de gestion de fichiers journaux.
- /mail : les classes d'implémentation de PHPmail pour l'envoi d'emails.
- /mediawiki : les classes d'interaction avec un serveur MediaWiki.
- /microdata : la classe d'interaction avec le format MicroData.
- /model : les classes des modèles du MVC.
- /oauth1 : les classes d'interaction avec un serveur OAuth 1.0.
- /oauth2 : les classes d'interaction avec un serveur OAuth 2.0.
- /object : la classe d'implémentation de JObject.
- /observable : l'interface d'une classe-observable.
- /observer : les classes et interfaces des classes-observateurs.
- /openstreetmap : les classes d'accès à l'API OpenStreetMap.
- /profiler : la classe des diagnostics de performance.
- /registry : les classes de gestion des paramètres de configuration.
- /session : les classes de gestion des sessions HTTP.
- /string : les classes de manipulation des chaînes de caractères.
- /table : les classes de type JTableXxxx pour la gestion de la persistance des données.
- /twitter : les classes d'accès à l'API Twitter.
- /updater : les classes de gestion des mises à jour via Updates Server.
- /uri : la classe de gestion du contexte d'une URL.
- /user : les classes de gestion du compte utilisateur ainsi que de l'authentification et du contrôle des permissions (ACL).
- /utilities : différentes classes d'utilitaires génériques.
- /view : les classes des vues du MVC.

### **1.3 La cinématique de chargement du noyau Joomla**

Nous avons vu que Joomla est découpé en plusieurs applications. Pour chacune d'entre elles, le fonctionnement est le même : elle doit charger le framework pour s'exécuter !